# iiro

# 10 12

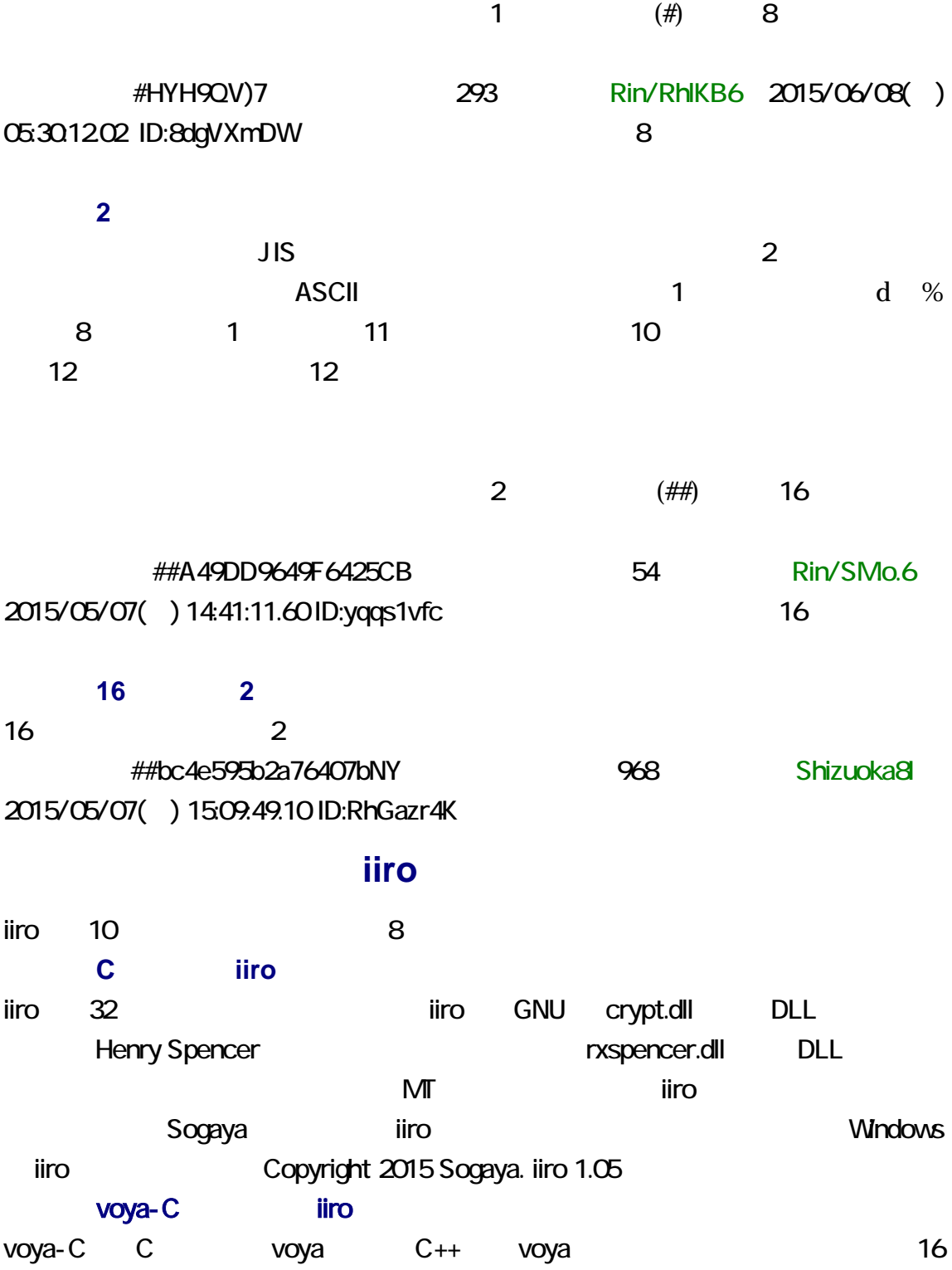

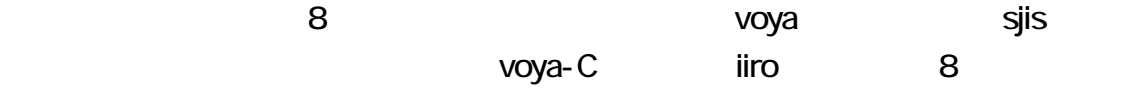

### voya-C iiro

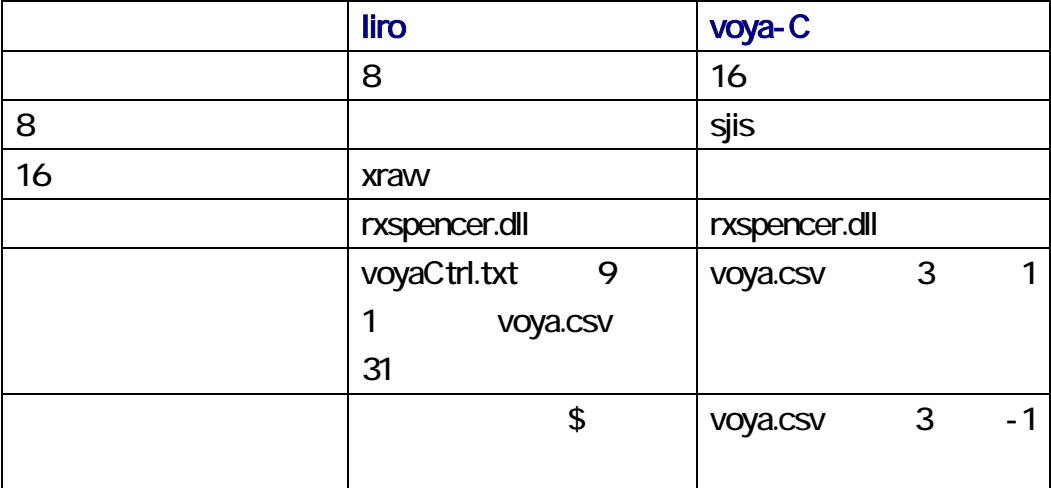

Next2ch iiro Next2ch UTF-8

Next2ch

 $\overline{A}$ SCII  $\overline{A}$ SCII  $\overline{A}$ 

voya iiro

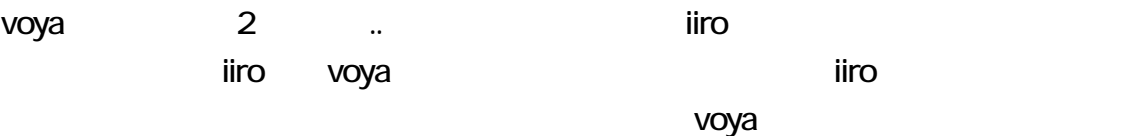

ASCII めんちょうかん まんない しょうかん あります しょうかん ありょう しょうかい

Next2ch

 $" ' < > 8$ 

 $\blacksquare$ iro  $\blacksquare$ 

iiro ユーザーズガイド第 1 版 2016 1 14 ( ) Revision 1.037

# 1. トリシート トリング iiro.zip 2. iiro.zip iiro examples and the set of the set of the set of the set of the set of the set of the set of the  $3 \nightharpoonup$  $\overline{\text{Cov}}$ cmd.exe

### cmd

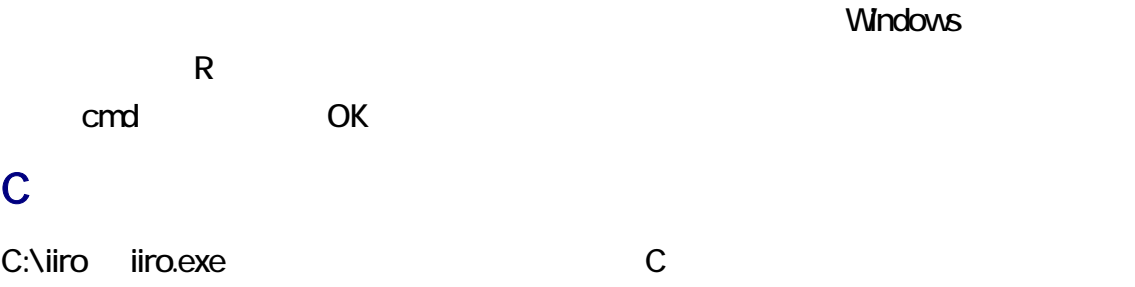

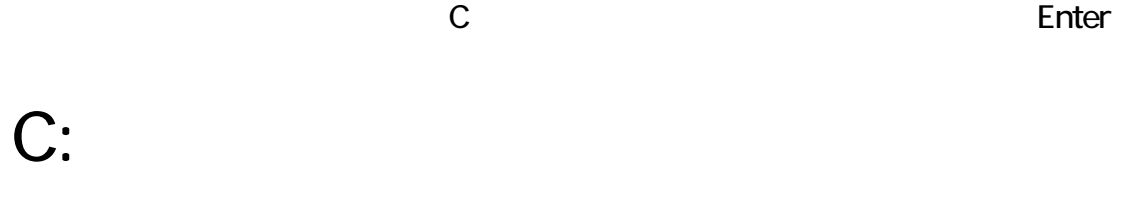

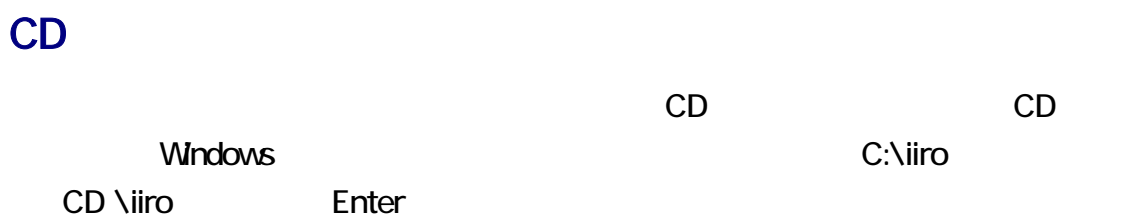

### 図コマンドプロンプト

Microsoft Windows 2000 [Versi<br>|(C) Copyright 1985–2000 Micro

 $\vert_{\mathbb{C}}:\mathcal{V}\!\!>\!\mathbb{C}\colon$ 

C:¥>CD ¥iiro

C:¥iiro>

### ColonYen

ColonYen ColonYen.txt

ColonYen cmd.exe 2

ColonYen

**ColonYen** 

ColonYen

ColonYen ColonYen

voya.csv

1 kam **DFmXkamUKA** 179 DFmXkamUKA 2015/06/08() 07:35:50.76 ID:YoRsDIzY

iiro  $\frac{1}{2}$ iiro  $\frac{1}{2}$ 

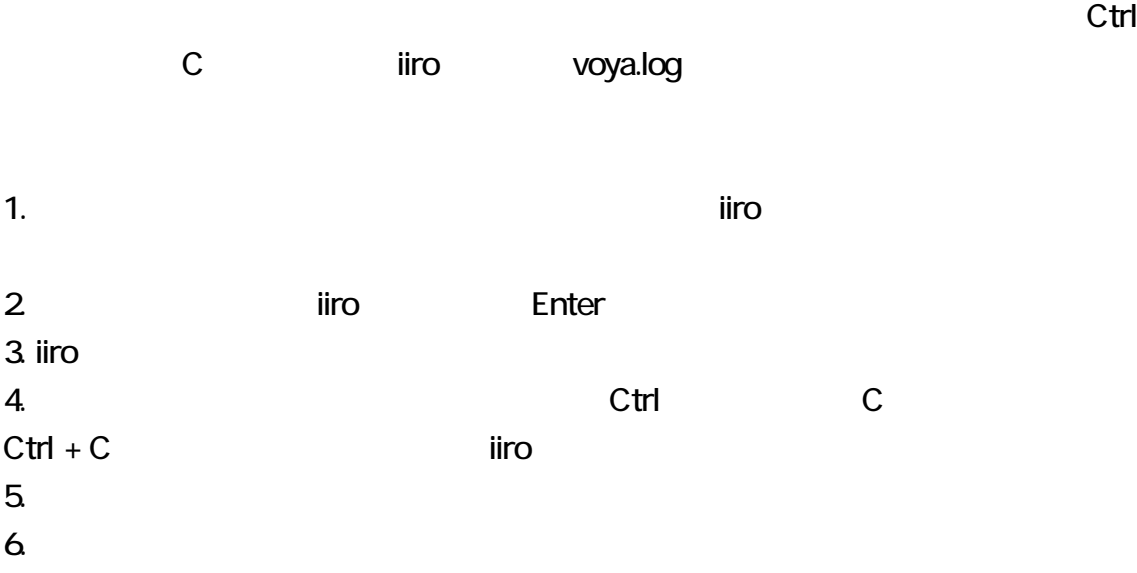

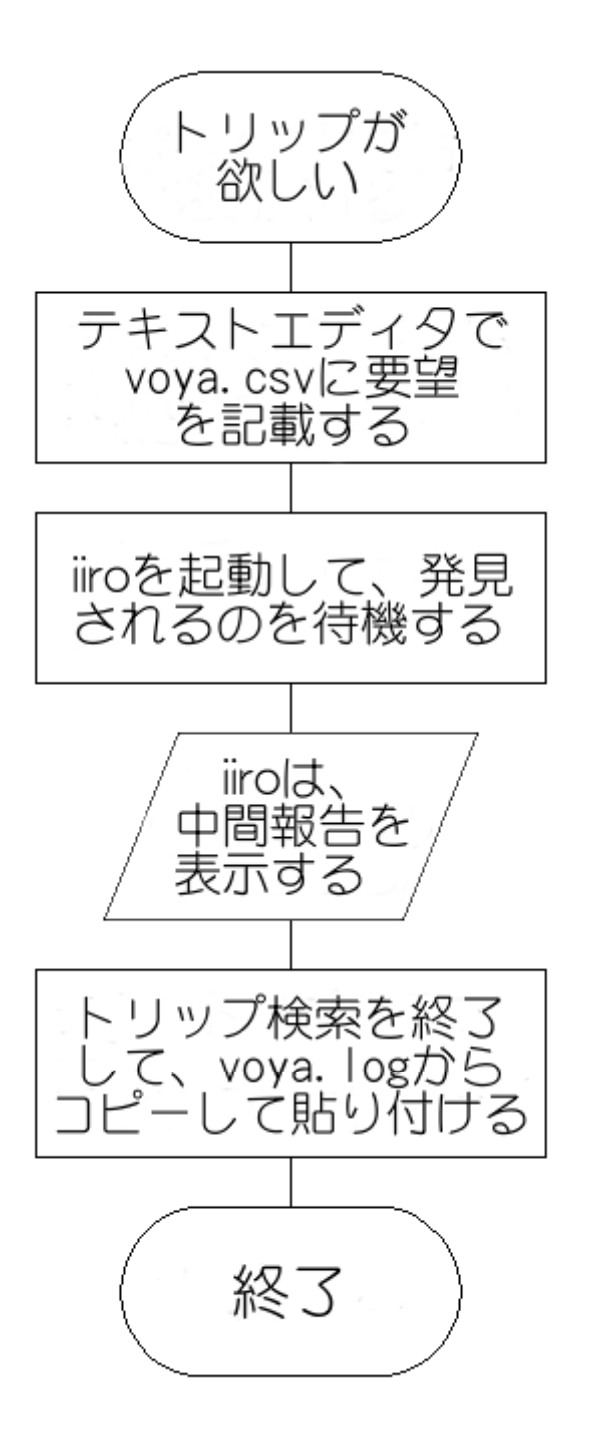

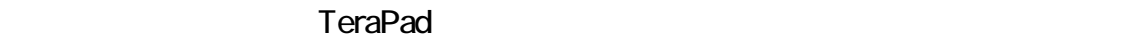

利用者が iiro 終了するとき、iiro 、ログを更新します。まだ利用者がテキストエディ

# riiro talente est. Anno 1999 anno 1999 anno 1999 anno 1999 anno 1999 anno 1999 anno 1999 anno 1999 anno 1999 a

### $Ctrl + C$ voyaCtrl.txt

### ktou

ktou.exe iiro

voyaCtrl.txt contracts to the extension of the extension of the extension of the extension of the extension of the extension of the extension of the extension of the extension of the extension of the extension of the exten  $\blacksquare$ たちでは、もうしかなどのコマンドプロングトに Enter とん力して Enter とんう

 $\overline{\mathbf{h}}$ ro  $\overline{\mathbf{h}}$ 

### voya.csv

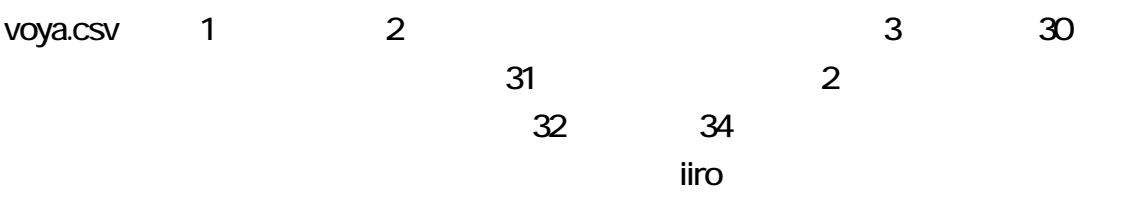

### voya.csv 1  $\frac{1}{2}$  iiro  $\frac{3}{2}$  $\overline{3}$  voya  $\overline{3}$

2 OK voya understand voya the voya that the voya the voya that the voice  $\sim$ OK/  $\overline{1}$ Q voya understand voya the contract of the voya that the contract of the contract of the contract of the contract of the contract of the contract of the contract of the contract of the contract of the contract of the contr  $Q/$ .

 $REGEX$ rxspencer.7.txt regex - POSIX 1003.2 regular expressions voya.csv 1 <sup>^</sup>ase voya.csv 1 ASE\$

# $\wedge$  . [ \$ ( )  $\wedge$  + ? { \ -

 $10 \text{ mm}$ 

# . 26AEIMQUYcgkosw

1 O voya.csv 4

 $\blacksquare$ iiro estado estado estado estado estado estado estado estado estado estado estado estado estado estado estado estado estado estado estado estado estado estado estado estado estado estado estado estado estado estado voyaCtrl.txt 9 0 voyaCtrl.txt 9 1  $\blacksquare$ iiro  $\blacksquare$  $\overline{O}$ voya.csv 1 kam voya.csv 31 voyaCtrl.txt 9 0 DFmXkamUKA  $\#u92DA = s/$ 179 : DFmXkamUKA 2015/06/08() 07:35:50.76 ID:YoRsDIzY voya.csv 31 2 voyaCtrl.txt 9 1

voya.log  $\overline{a}$ 

voya.log iiro.exe

# $\overline{O}$  $\overline{0}$ voya.csv 1 Rin voya.csv 4 0 voya.csv 31 voyaCtrl.txt 9 1 8  $\overline{\phantom{a}}$  8  $\overline{\phantom{a}}$  8  $\overline{\phantom{a}}$  6  $\overline{\phantom{a}}$  8  $\overline{\phantom{a}}$  6  $\overline{\phantom{a}}$  6  $\overline{\phantom{a}}$  6  $\overline{\phantom{a}}$  6  $\overline{\phantom{a}}$  6  $\overline{\phantom{a}}$  6  $\overline{\phantom{a}}$  6  $\overline{\phantom{a}}$  6  $\overline{\phantom{a}}$  6  $\overline{\phantom{a}}$  6  $\overline{\phantom{a}}$  6  $\overline{\phantom{a}}$ rin riN rIn rIN Rin RiN RIn RIN  $\mathbf 1$  $\blacksquare$

voya.csv 5  $\blacksquare$ iiro  $\blacksquare$ iiro  $\blacksquare$  $\overline{2}$  $\overline{\mathsf{H}}$ ro  $\overline{\mathsf{H}}$ 

 $\blacksquare$ iiro estatuna iiro estatuna  $\blacksquare$ 

voya.csv  $6$  $\mathsf{seed} \qquad \qquad \mathsf{time}()$  $\blacksquare$ iiro entre  $\blacksquare$ genrand\_int32()

voya.csv 7 30  $1$  ASCII  $245$ 

 $C$ trl +  $C$ 

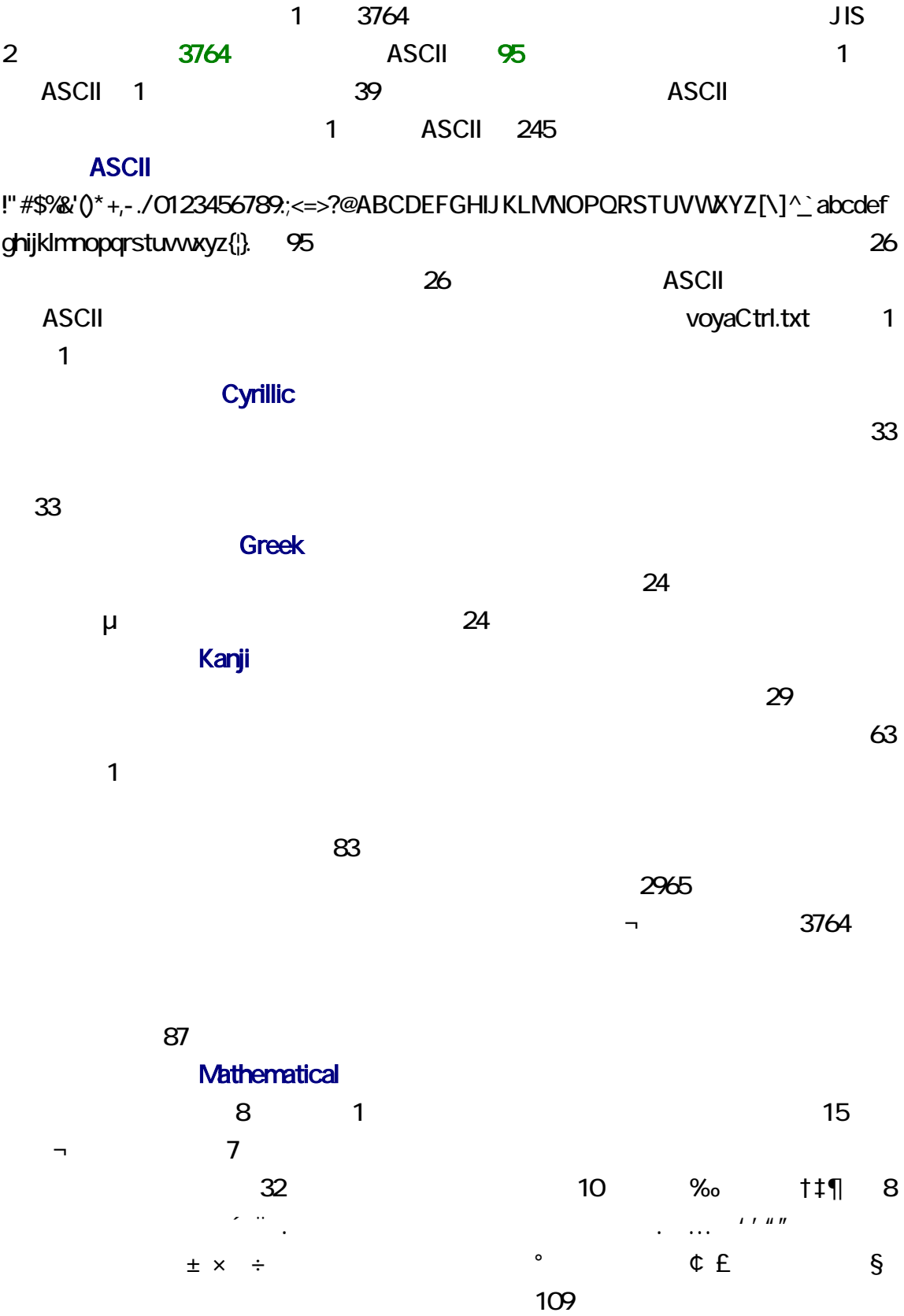

### $\overline{30}$

### 65536

 $\sim$  23

iiro *voya.csv* voya.csv 7 30 143, 1, 1, 1, 1, 1, 1, 1, 1, 143, 1, 1, 1, 1, 1, 1, 1, 1, 1, 1,

1, 1, 1, 1

# voyaCtrl.txt

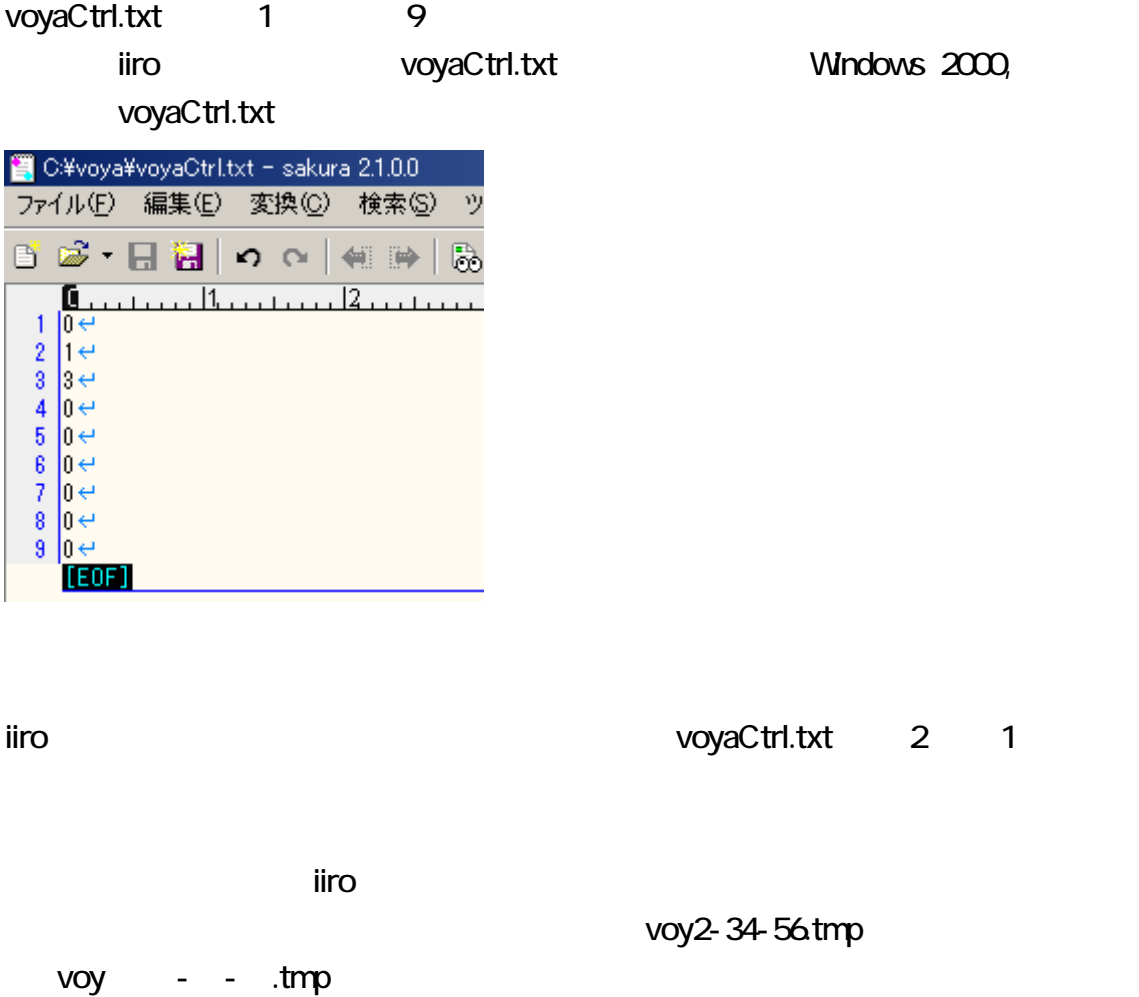

 $\blacksquare$ iro  $\blacksquare$ 

 $\blacksquare$ iiro  $\blacksquare$ iiro  $\blacksquare$ 

#### voyaLog.bat

 $\blacksquare$ iiro estado estado estado estado estado estado estado estado estado estado estado estado estado estado estado estado estado estado estado estado estado estado estado estado estado estado estado estado estado estado iiro COPY DEL I iiro *i*iro iiro internacionale contra un contra un contra un contra un contra un contra un contra un contra un co Windows iiro extensive iiro extensive extensive extensive extensive extensive extensive extensive extensive extensive extensive extensive extensive extensive extensive extensive extensive extensive extensive extensive exte ctrl Alt Delete Ctrl

 $+$  Alt  $+$  Delete

 $\blacksquare$ iiro  $\blacksquare$  $\overline{\mathbf{u}}$ 

voyaCtrl.txt 3 1 記入してください。モード 1 voyaCtrl.txt 3 2

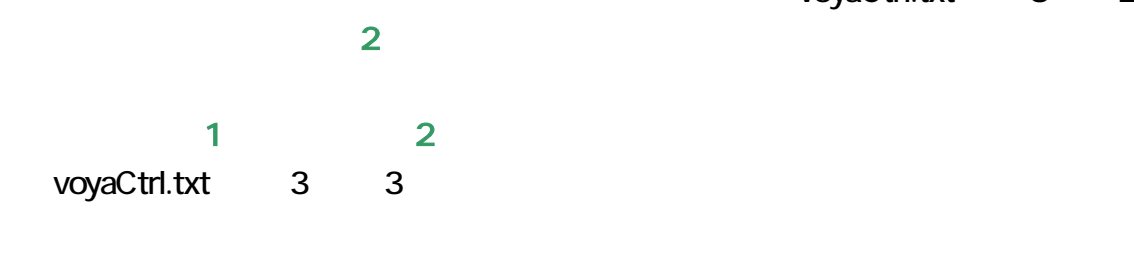

1, 2, 3 **iiro** iiro

iiro  $10^2$  iiro  $10^2$   $10^2$   $10^2$   $10^2$   $10^2$   $10^2$   $10^2$   $10^2$   $10^2$   $10^2$   $10^2$   $10^2$   $10^2$   $10^2$   $10^2$   $10^2$   $10^2$   $10^2$   $10^2$   $10^2$   $10^2$   $10^2$   $10^2$   $10^2$   $10^2$   $10^2$   $10^2$   $10^2$   $10^2$   $1$ 

#### **GMT**

Greenwich Mean Time (GMT)は、通信では、協定世界時(UTC)を意味します。iiro が

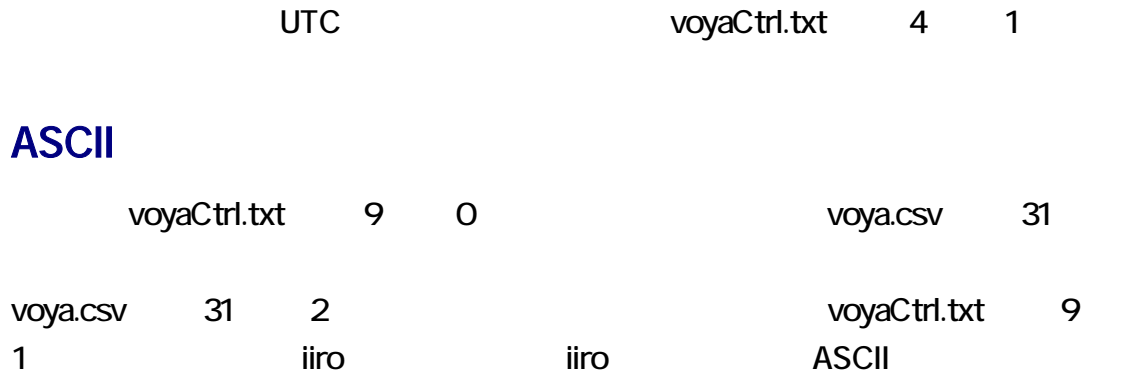

# 0A, kV, 7c, Io, C7, .G, cJ, MN, GO, 8S

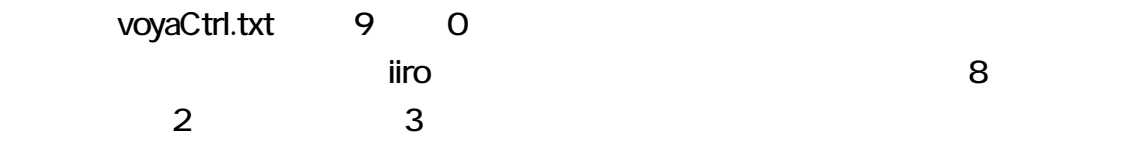

!" # () \* +, - . / 01 2 3 4 5 6 7 8 9 A B C D E F G H I J K L MN O P Q R S T U V WXYZabcdefghijklmnopqrstuvwxyz{¦} \$%&' 82

Next2ch

ASCII から引用符、不等号、アンパーサンドを排除するには、voyaCtrl.txt の第 1 行に 1 and  $\overline{1}$ 

voyaCtrl.txt

iiro voyaCtrl.txt

 $\blacksquare$ iiro  $\blacksquare$ 

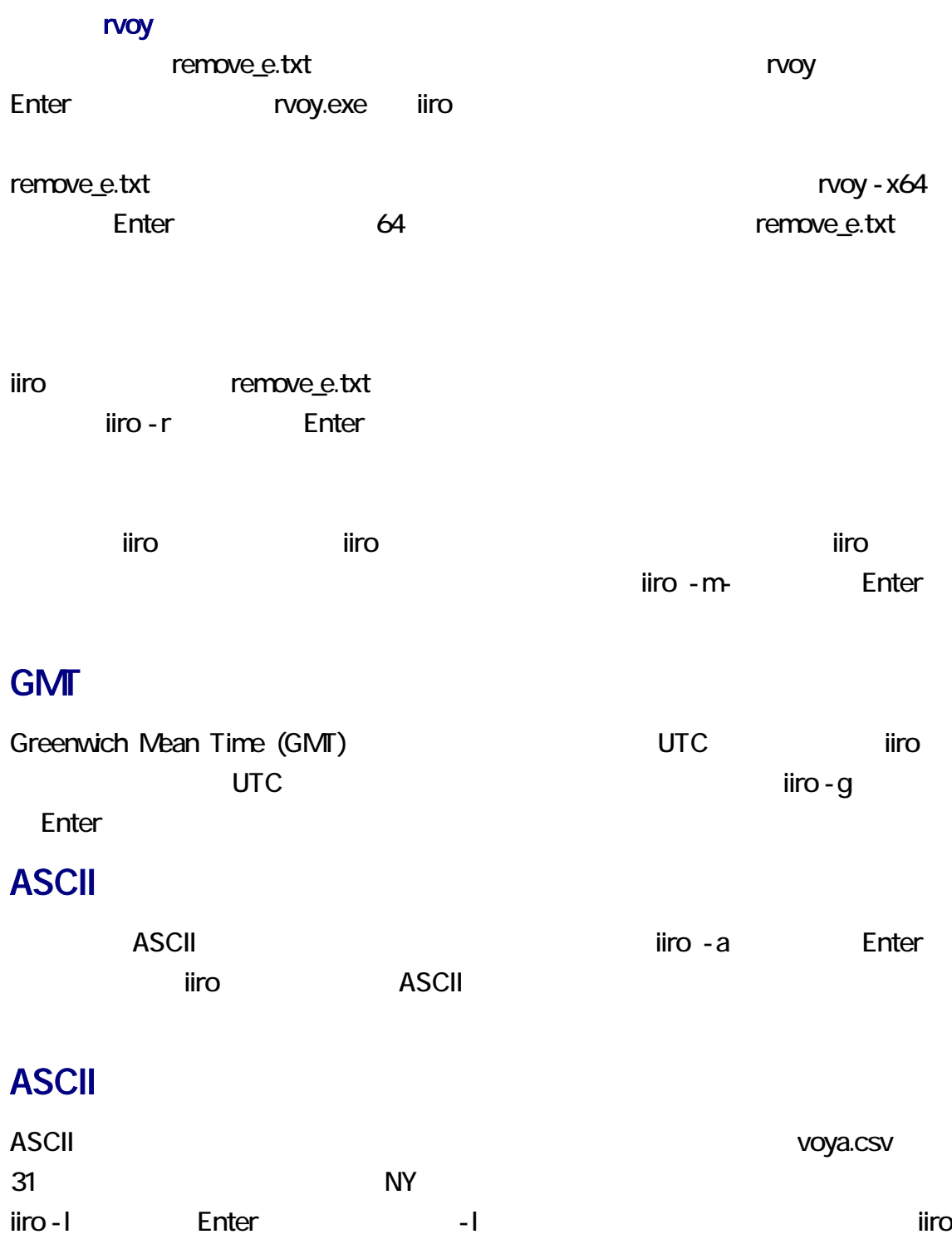

 $\overline{A}$ SCII  $\overline{A}$ SCII  $\overline{A}$ 

### ASCII *iiro* -x Enter

voya.csv iiro - n enter enter voya.csv  $-a$ -a en un segment de la partie de la partie de la partie de la partie de la partie de la partie de la partie de  $-1$ -l を指定した場合、-a も-n も不要です。

### voya.csv

voya.csv iiro - y Enter

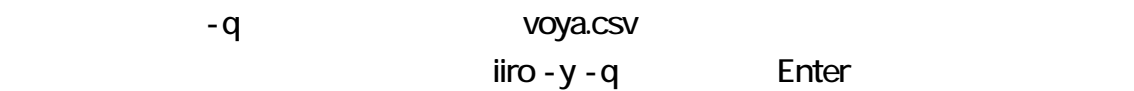

 $-Q$  extended by  $Q$ 

#### xraw

 $16 \hspace{1.5cm} 2$   $\hspace{1.5cm}$   $\hspace{1.5cm}$  xraw.exe iiro contractor income-x.txt voy2-34-56.tmp xraw.bin **Enter enter enter and arrawbin enter Enter Enter and Arraw.bin** 

# xraw voy2-34-56.tmp

 $V$ 

iiro -V Enter

iiro - l times and the second state of the second state  $\sim$  vC extensive state  $\sim$  vC  $\sim$ 

Enter

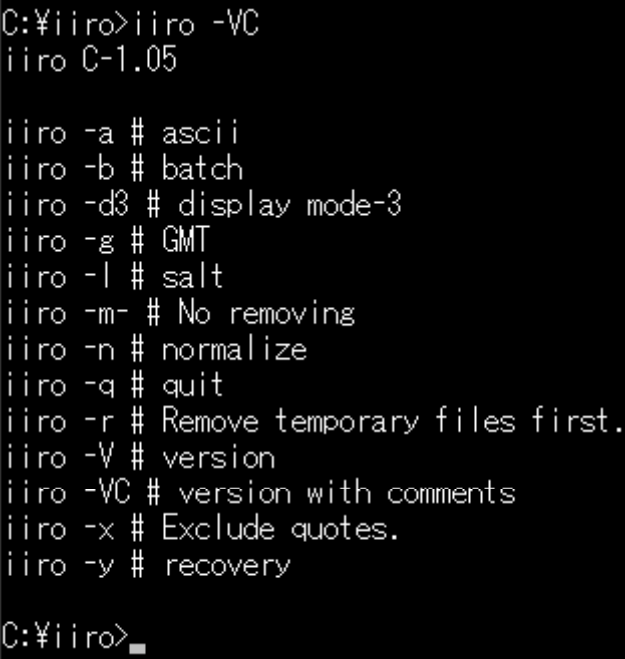